# An Introduction to Python

Phil Spector

Statistical Computing Facility Department of Statistics University of California, Berkeley

1

# Perl vs. Python

- Perl has a much larger user base.
- Perl has more modules available.
- Facilities for multidimensional arrays and object orientation were grafted on to Perl, but are built in from the start in Python.
- Python's learning curve is far shorter than Perl's
- Python is more fun than Perl

### Core Python Concepts

- small basic language
- modules (with private namespaces) for added functionality the import statement provides access to modules
- true object oriented language
- strong typing
- exception handling try/except clause can trap any error
- indentation is important

3

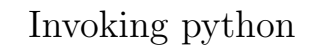

- Type python at the command line starts an interactive session – type control-D to end
- Type python programname
- If the first line of your program is

#!/usr/bin/env python

and the program is made executable with the chmod +x command, you can invoke your program through its name

### Getting Help in Python

- Online documentation may be installed along with Python.
- All documentation can be found at http://python.org .
- In an interactive Python session, the help function will provide documentation for most Python functions.
- To view all available methods for an object, or all of the functions defined within a module, use the dir function.

5

#### Functions versus Methods

Most objects you create in Python will have a set of methods associated with them. Instead of passing the object as an argument to a function, you "invoke" the method on the object by following the object name with a period (.) and the function call.

For example, to count the number of times the letter 'x' appears in a string, you could use the following:

>>> str = 'xabxyz' >>> str.count('x') 2

You can see the names of all possible methods in an interactive session using the dir command.

### Strings in Python

Strings are a simple form of a Python sequence – they are stored as a collection of individual characters.

There are several ways to initialize strings:

- single (') or double (") quotes
- triple quotes  $($ ''' or """ allows embedded newlines
- raw strings  $(\mathbf{r}', \dots'')$  or  $\mathbf{r}" \dots'$  ignores special characters
- $\bullet\,$  unicode strings  $(\mathtt{u}'\cdot\ldots\cdot$  or  $\mathtt{u}''\ldots\cdot\!')$  supports Unicode (multiple byte) characters

7

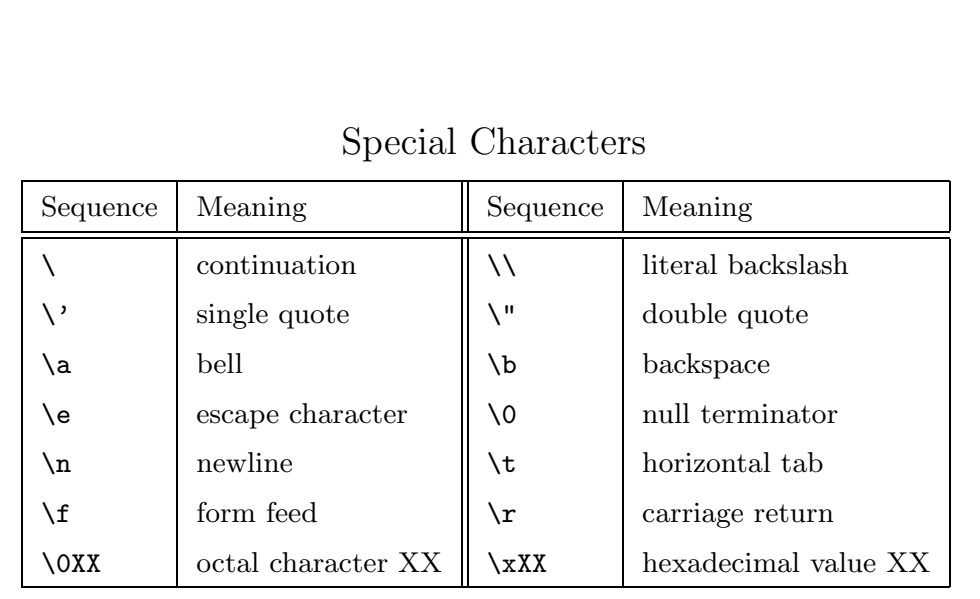

Use raw strings to treat these characters literally.

### String Operators and Functions

- $\hspace{0.1mm}$  concatenation
- $*$  repetition
- [i] subscripting (zero-based; negative subscripts count from the end)
- $\bullet\,$  [i:j] slice from i-th character to one before the j-th (length of the slice is  $j - i$ )
- $[i:]$  slice from  $i$ -th character to the end
- $\bullet\,$  [:i] slice from the first character to one before the i-th
- $\bullet$  len(string) returns number of characters in string

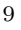

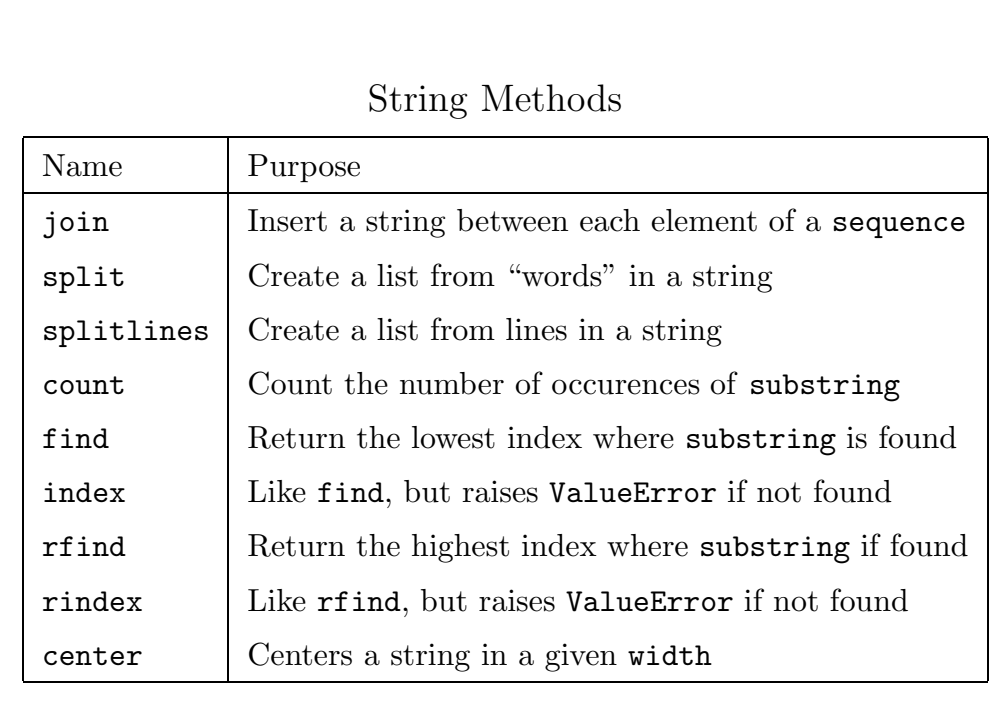

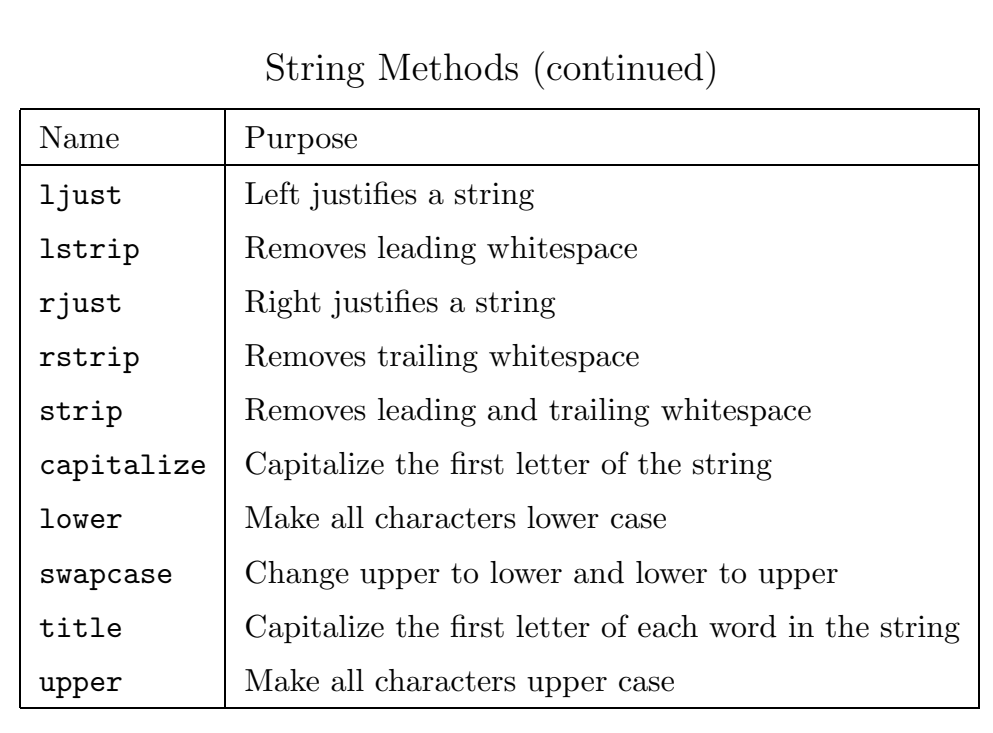

11

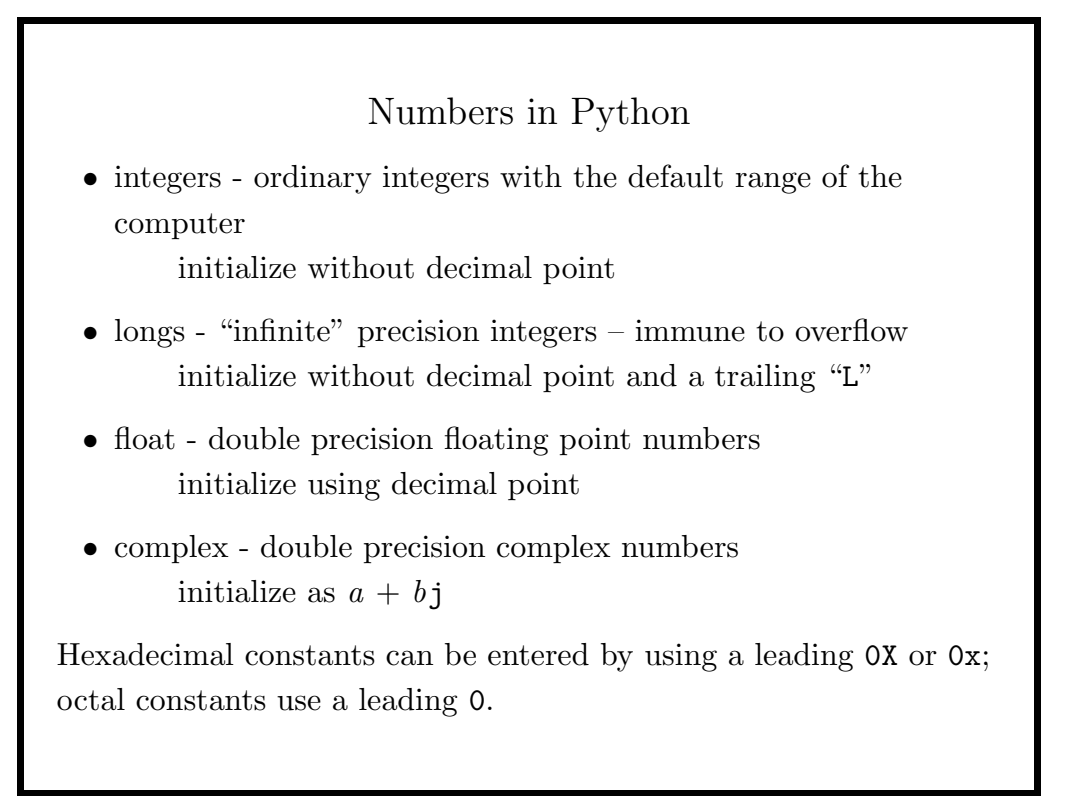

Operators and Functions for Numbers

- Usual math operators:  $+ * /$  %
- Exponentiation: \*\*
- Bit shift:  $<<$  >>
- Core functions: abs, round, divmod many more in math module

If both operands of the division operator are integers, Python uses integer arithmetic. To insure floating point arithmetic, use a decimal point or the float function on at least one of the operands.

13

### Type Conversion

When Python encounters an object which is not of the appropriate type for an operation, it raises a TypeError exception. The usual solution is to convert the object in question with one of the following conversion functions:

- int integer
- long long
- float float
- complex complex
- str converts anything to a string

### Sequence Types

We've already seen the simplest sequence type, strings. The other builtin sequence types in Python are lists, tuples and dictionaries. Python makes a distinction between mutable sequences (which can be modified in place) and immutable sequences (which can only be modified by replacement): lists and dictionaries are mutable, while strings and tuples are immutable.

Lists are an all-purpose "container" object which can contain any other object (including other sequence objects). Tuples are like lists, but immutable. Dictionaries are like lists, but are indexed by arbitrary objects, instead of consecutive integers.

The subscripting and slicing operations presented for strings also work for other sequence objects, as does the len function.

15

# Sequence Elements • Lists - use square brackets ([ ]) Empty list:  $x = []$ List with elements:  $x = [1, 2, "dog", "cat", abs]$ Access using square brackets: print x[2] • Tuples - use parentheses  $(()$ Empty tuple:  $x = ()$ Tuple with elements:  $x = (1, 2, "dog", "cat", abs)$ Tuple with a single element:  $x = (7, 0)$ Access using square brackets: print x[2] • Dictionary - use curly braces  $({\mathbb{R}})$ Empty dictionary:  $x = \{\}$ Dictionary with elements:  $x = \{ "dog": "Fido", "cat": "Mittens" ' \}$ Access using square brackets: print x["cat"]

#### Nesting of Sequence Types

Sequence types can be as deeply nested as necessary. This makes it very easy to store complex data structures in basic Python objects:

```
nestlist = [1,2,"dog","cat",(20,30,40),
          {"one":("uno",1),"two":("dos",2),"three":("tres",3)}]
print nestlist[5]["one"][0] #prints uno
nestlist[1] = 14 #ok - lists are mutablenestlist[4][2] = "something" #fails - tuples are immutable
nestlist[4] = "something" #ok to replace whole tuple
```
The individual elements of lists and dictionaries can be modified in place, but this is not true for strings and tuples.

#### 17

#### Indexing and Slicing

In addition to extracting parts of lists through subscripting and slicing, you can also modify parts of lists (in place), by refering to a list slice on the left hand side of the equal sign:

```
>>> x = [1,2,3,4,5,6,7,8,9,10]
>>> x[3:5]
[4, 5]
>>> x[3:5] = [40,50,60]
>>> x
[1, 2, 3, 40, 50, 60, 6, 7, 8, 9, 10]
Note that the replacement slice can be of a different size.
Insert arbitrary elements into a list using a slice of size zero:
>>> x = [1,2,3,4,5,6,7,8,9,10]
>>> x[4:4] = [10,20,30]
>>> x
[1, 2, 3, 4, 10, 20, 30, 5, 6, 7, 8, 9, 10]
```
# List Operators Lists support concatenation and repetition like strings, but to concatenate an element to the end of a list, that element must be made into a list.  $[1,2,3]$  + 4 results in a TypeError, but  $[1,2,3]$  +  $[4]$  yields a list with four elements. Similarly for repetition 0 \* 10 results in the integer 0, but [0] \* 10 results in a list containing ten zeroes. The in operator provides a fast way to tell if something is an element of a list. For example, to find unique values in a list: unique  $= []$ for e in thelist: if e not in unique: unique = unique + [e]

19

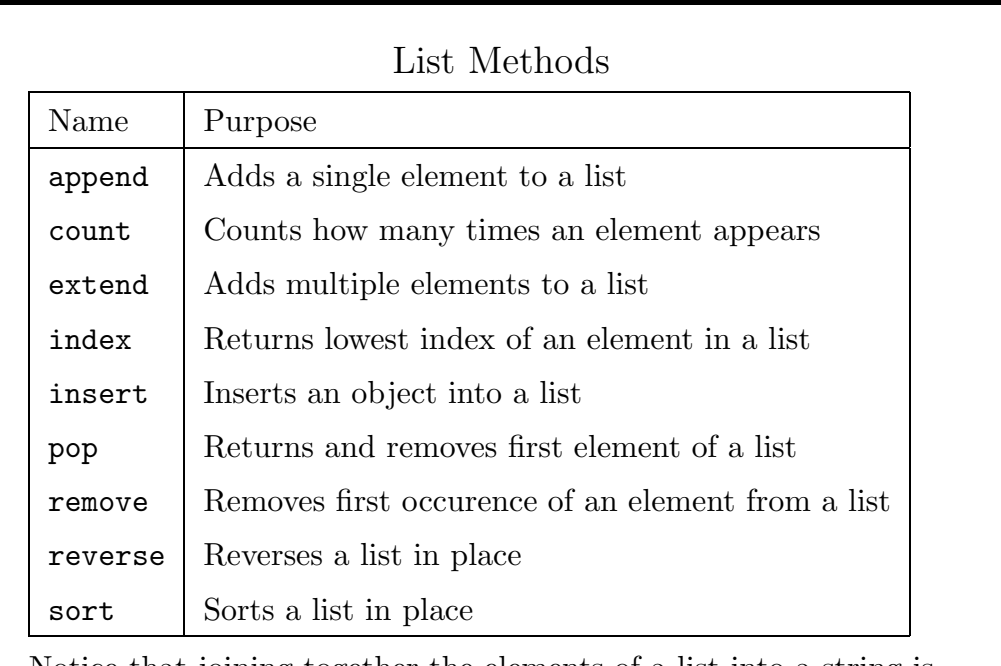

Notice that joining together the elements of a list into a string is done with the join method for strings.

### Sorting Lists in Python

The sort method for lists accepts an optional function argument which defines how you want the elements of the list sorted. This function should accept two arguments and return -1 if the first is less than the second, 0 if they are equal, and 1 if the first is greater than the second.

Suppose we wish to sort words disregarding case. We could define the following function, and pass it to sort:

```
>>> def cmpcase(a,b):
... return cmp(a.lower(),b.lower())
...
>>> names = ['Bill','fred','Tom','susie']
>>> names.sort()
>>> names
['Bill', 'Tom', 'fred', 'susie']
>>> names.sort(cmpcase)
>>> names
['Bill', 'fred', 'susie', 'Tom']
```

```
21
```
### Dictionaries

Dictionaries are very convenient because it's often easier to associate a string with a piece of data than remember its position in an array. In addition, the keys of a Python dictionary can be any Python object, not just strings.

The following methods are provided for dictionaries:

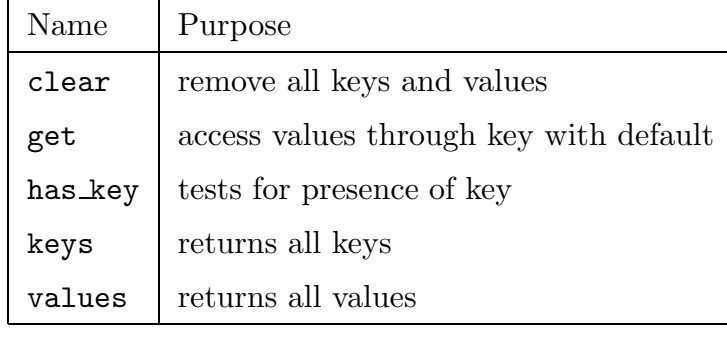

## Using Dictionaries for Counting

Since it is an error to refer to a non-existent key, care must be taken when creating a dictionary. Suppose we wish to count the number of times different words appear in a document.

#### 1. Use exceptions

```
try:
              counts[word] = counts[word] + 1except KeyError:
              counts[word] = 1
2. Check with has key
      if counts.has_key(word):
              counts[word] = counts[word] + 1
     else:
              counts[word] = 1
3. Use get
     counts[word] = counts.get(word, 0) + 1
```
23

## Printing

While the print statement accepts any Python object, more control over printed output can be achieved by using formatting strings combined with the "%" operator.

A formatting string contains one or more %-codes, indicating how corresponding elements (in a tuple on the right hand side of the % operator) will be printed. This table shows the possible codes:

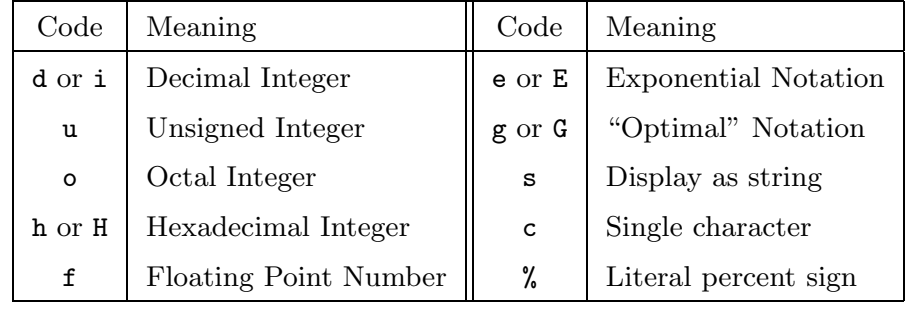

Examples of Formatting Field widths can be specified after the % sign of a code: >>> animal = 'chicken' >>> print '%20s' % animal chicken With floating point arguments, the number of decimal places can be specified:  $\gg$  x = 7. / 3. >>> print x 2.33333333333 >>> print '%5.2f' % x 2.33 When formatting more than one item, use a tuple, not a list. >>> print 'Animal name: %s Number: %5.2f' % (animal,x) Animal name: chicken Number: 2.33 The result of these operations is a string >>> msg = 'Animal name: %s Number: %5.2f' % (animal,x) >>> msg 'Animal name: chicken Number: 2.33'

25

### File Objects

The open function returns a file object, which can later by manipulated by a variety of methods. This function takes two arguments: the name of the file to be opened, and a string representing the mode. The possible modes are:

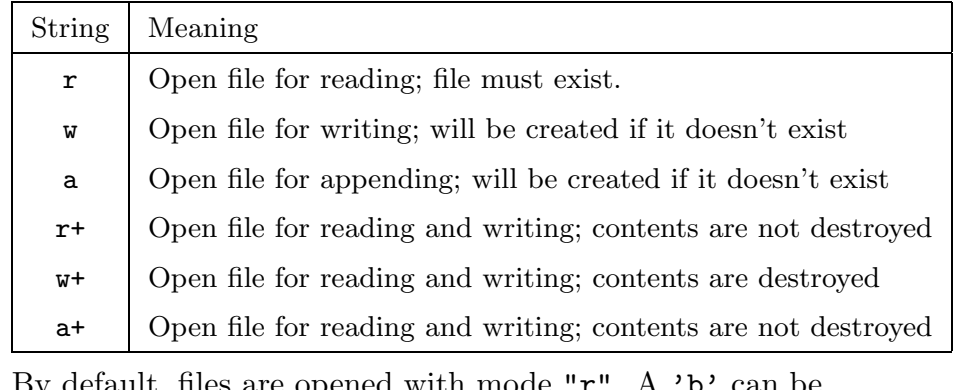

default, files are opened with mode " $r$ ". A appended to the mode to indicate a binary file.

### Using File Objects: Reading

Suppose we wish to read the contents of a file called "mydata". First, create the appropriate file object.

```
try:
    f = open('mydata', 'r')except IOError:
    print "Couldn't open mydata"
    sys.exit(1)
```
Note the try/except block; every call to open should be in such a block. Once the file is opened, the following methods for reading are available:

- readline reads the next line of the file
- readlines reads an entire file into a list one line per element
- read reads a file into a string. Optional argument reads a specified number of bytes

27

### Reading from a File: Example

Suppose we have a file with one number on each line, and we want to add together all the numbers:

```
try:
    f = open('numbers', 'r')except IOError:
    print "Couldn't open numbers"
    sys.exit(1)
total = 0 # initialize
while 1:
    line = f.readline()
    if not line:
        break
    line = line[-1] # removes newline
    total = total + int(line) # type conversion!
print 'total=%d' % total
```
## Using File Objects: Writing

If a file is opened with a mode of 'w' or 'a' the following methods can be used to write to the file:

- write writes its argument to the specified file
- writelines writes each element of a list to the specified file

These methods do not automatically add a newline to the file. The print statement automatically adds a newline, and can be used with file objects using the syntax:

#### print >> fileobject, string-to-be-printed

This makes it especially easy to change a program that writes to standard output to one that writes to a file.

29

## Standard File Objects

Each time you invoke Python, it automatically creates three file objects, found in the sys module, representing standard input (sys.stdin), standard output (sys.stdout) and standard error (sys.stderr).

These can be used like any other file object.

For example, to write an error message to standard error, you could use:

print >> sys.stderr, 'Here is an error message'

### File Objects and Object Oriented Programming

Although they are refered to as file objects, any object which provides the appropriate methods can be treated as a file, making it very easy to modify programs to use different sources. Some of the functions in Python which can provide file-like objects include

- os.popen pipes (shell command input and output)
- urllib.urlopen remote files specified as URLs
- StringIO.StringIO treats a string like a file
- gzip.GzipFile reads compressed files directly

#### 31

#### Assignment Statements

To assign a value to a variable, put the name of the variable on the left hand side of an equals sign (=), and the value to be assigned on the right hand side:

```
x = 7names = ['joe', 'fred', 'sam']y = x
```
Python allows multiple objects to be set to the same value with a chained assignment statement:

 $i = j = k = 0$ 

Furthermore, multiple objects can be assigned in one statment using unrolling:

```
name = [\cdot] john', 'smith']
first, last = name
x, y, z = 10, 20, 30
```
### A Caution About List Assignments

When you perform an assignment, Python doesn't copy values – it just makes one variable a reference to another. It only does the actual copy when the original variable is overwritten or destroyed. For immutable objects, this creates no surprises. But notice what happens when we change part of a mutable object that's been assigned to another variable:

```
>>> breakfast = ['spam','spam','sausage','spam']
>>> meal = breakfast
>>> breakfast[1] = 'beans'
>>> breakfast
['spam', 'beans', 'sausage', 'spam']
>>> meal
['spam', 'beans', 'sausage', 'spam']
```
Even though we didn't explicitly reference meal, some of its values were modified.

33

```
True Copy for List Assignments
To avoid this behaviour either assign a complete slice of the list:
         meal = breakfast[:]or use the copy function of the copy module:
         import copy
         meal = copy.copy(breakfast)
If the original variable is overwritten, a true copy is made:
>>> breakfast = ['spam','spam','sausage','spam']
>>> meal = breakfast
>>> breakfast = ['eggs','bacon','beans','spam']
>>> meal
['spam', 'spam', 'sausage', 'spam']
You can use the is operator to test if two things are actually
references to the same object.
```
# Comparison Operators

Python provides the following comparison operators for constructing logical tests:

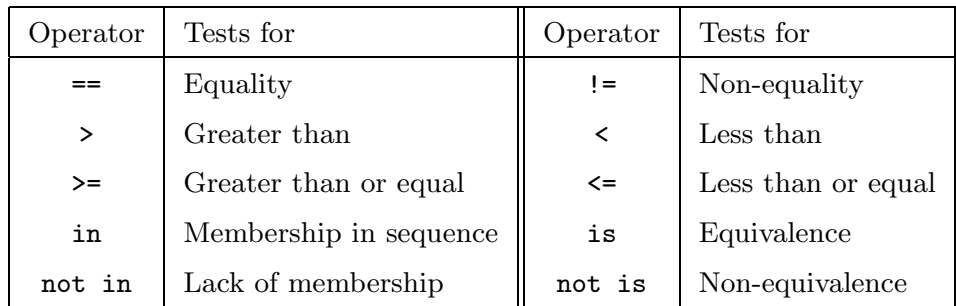

Logical expressions can be combined using and or or.

You can treat logical expressions as integers (True  $= 1$ , False  $= 0$ ).

#### 35

# Truth and Falsehood • Logical comparisons – boolean values True or False

- Numeric values false if 0, true otherwise.
- Sequence objects false if they contain no items, true otherwise.
- Special values:
	- **–** None "null value" always false
	- **–** True and False boolean values with obvious meanings

#### Indentation

People who start programming in Python are often surprised that indentation, which is mostly cosmetic in most languages, actually determines the structure of your Python program. Indentation is very useful for several reasons:

- 1. Just looking at your program gives you an excellent idea of what its structure is, and you're never deceived by improper indentation, since it will generate a syntax error.
- 2. Since everyone has to indent, other people's programs are generally easier to read and understand.
- 3. Most experienced programmers agree that good indentation is useful, but requires too much discipline. In Python, you're guaranteed to develop good indentation practices.

Many editors provide facilities for automatic and consistent indentation (emacs, vim, bbedit, etc.). The majority of indentation problems arise from using more than one editor to edit the same program.

37

#### if statement

The if/elif/else statement is the basic tool for conditional execution in Python. The form is:

```
if expression:
   statement(s)
elif expression:
   statement(s)
elif expression:
   statement(s)
     ...
else:
   statements
```
The elif and else clauses are optional.

The colon  $(\cdot)$  after the expression is required, and the statement(s) following the if statement must be consistently indented.

You must have at least one statement after an if statement; you can use the keyword pass to indicate "do nothing".

#### The for loop

The for loop is the basic construct in Python for iterating over the elements of a sequence. The syntax is:

> for var in sequence: statements else: statements

The colon (:) is required, as is proper indentation.

var represents a copy of each element of sequence in turn, and is local to the for loop. The else is optional; the statements associated with it are executed if the for loop runs to completion.

39

#### The range function

Although the for loop is useful for iterating over each element of a sequence, there are many tasks which involve more than one sequence, or which need to change the elements of the sequence, and the for loop can not handle these tasks. In cases like this, the range function can be used to generate a set of indices for subscripting the sequence object(s).

The range function accepts between one and three arguments. With one argument it returns a sequence from zero to one less than its argument. With two arguments, it returns a sequence from the first argument to one less than the second; an optional third argument specifies an increment for the sequence.

If the sequence which would be generated is very long, the xrange function can be used. Instead of generating the list in memory, it returns the next element in the sequence each time it is called.

#### Examples of the range function

Suppose we have two lists, prices and taxes, and we wish to create a list called total which contains the sum of each element in the two arrays.

```
total = len(prices) * [0]for i in range(len(prices)):
    total[i] = prices[i] + taxes[i]
```
The range function can be used when you need to modify elements of a mutable sequence:

```
for i in range(len(x)):
    if x[i] < 0:
          x[i] = 0
```
41

#### The while loop

The while loop is useful when you need to iterate over a non-sequence. The basic syntax of the while loop is:

> while expression: statements else: statements

The statements following the else clause are executed if the expression is initially false.

As always, remember the colon (:) and proper indentation.

### Control inside Loops

If you wish to stop the execution of a loop before it's completed, you can use the break statement. Control will be transferred to the next statement after the loop (including any else and elsif clauses). The break statement is especially useful in Python, because you can not use an assignment statement as the expression to be tested in a while loop.

If you wish to skip the remaining statements for a single iteration of a loop, and immediately begin the next iteration, you can use the continue statement.

43

#### while loop example

Suppose we wish to select ten numbers from the integers from 1 to 100, without any number appearing twice. We can use the randint function of the random module to generate the numbers, and a while loop to stop when we've found our ten numbers.

import random

```
got = 0nums = []
while got < 10:
        i = random.random(1,100)if i not in nums:
                nums.append(i)
                got = got + 1
```
### Example: Counting Fields in a File

```
import sys
filename = sys.argv[1]try:
        f = open(filename, 'r')except IOError:
        print >>sys.stderr, "Couldn't open %s" % filename
        sys.exit(1)
counts = \{\}while 1:
        line = f.readline()
        if not line:
                break
        line = line[-1]fields = line.split(',')l = len(fields)counts[1] = counts.get(1,0) + 1keys = counts.keys()
keys.sort()
for k in keys:
        print '%d %d' % (k,counts[k])
```
45

### Writing Functions

The def statement creates functions in Python. Follow the statement with the name of the function and a parenthesized list of arguments. The arguments you use in your function are local to that function. While you can access objects outside of the function which are not in the argument list, you can not change them.

The function definition should end with a colon (:) and the function body should be properly indented.

If you want your function to return a value, you must use a return statement.

You can embed a short description of the function (accessed through the interactive help command) by including a quoted string immediately after the function definition statement.

#### Example: Writing a Function

```
def merge(list1, list2):
"""merge(list1,list2) returns a list consisting of the
original list1, along with any elements in list2 which
were not included in list1"""
     newlist = list1[:]for i in list2:
         if i not in newlist:
             newlist.append(i)
```
return newlist

47

### Named Arguments and Default Values

If you want to set defaults for some arguments, so that you don't have to specify all the arguments when you call a function, simply place an equal sign (=) and the desired default after the variable's name in the function definition.

You can use a similar syntax when calling a function to specify the arguments in an arbitrary order. (By default, arguments must be passed to a function in the order in which the appear in the function definition.)

### Functional Programming: map and filter

Python provides two functions which accepts a function as one of its arguments.

map takes a function and a list, and applies the function to each member of the list, returning the results in a second list. As an example of the map function, suppose we have a list of strings which need to be converted to floating point numbers. We could use:

values = map(float,values)

filter takes a function which returns True or False as its first argument and a list as its second. It returns a list containing only those elements for which the provided function returned True. The path.isdir function of the os module returns a value of 1 (True) if its argument is a directory. To extract a list of directories from a list of files, we could use:

dirs = map(os.path.isdir,files)

49

### Functional Programming (cont'd)

You can provide your own functions to map or filter. While you can always define these functions in the usual way, for simple one-line expressions a lambda expression can be used to define a function in place. To illustrate the syntax, consider the following statement, which removes the last character of each element of the list lines and stores the result back into the list:

```
lines = map(lambda x:x[-1],lines)
```
The following statements would have equivalent results:

```
def rmlast(x):
     return x[:-1]
lines = map(rmlast,lines)
```
## Using Modules There are three basic ways to use the import statement to make functions and other objects from modules available in your program. 1. import module Objects from module need to be refered to as module.objectname. Only the module name is actually imported into the namespace. 2. from module import function The name function will represent the object of that name from module. No other symbols are imported from the module (including the module's name). 3. from module import \* The names of all of the objects in module are imported into the namespace. This form of the import statement should only be used if the module author explicitly says so.

51

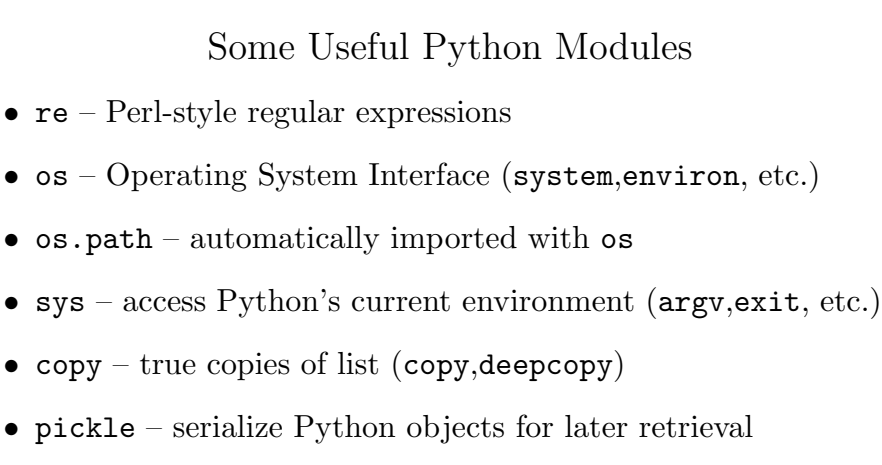

- cgi access variables from CGI scripts on web server
- $urllib access URLs$  as if they were local files